**Adobe Photoshop CS5 serial number and product key crack Download Latest**

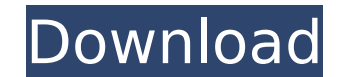

# **Adobe Photoshop CS5 Crack + Keygen Full Version [Latest 2022]**

\* Photoshop Elements is one of the easier-to-use image manipulation programs available. You get very basic tools to work with images, such as the ability to enhance their basic look, apply various filters, print, and send Illustrator\*\* is Adobe's answer to graphic design software. It's typically used for layout and design, and it combines vector and raster image creation. Designers can easily lay out their page in Illustrator, and then make can then print, export, and share their design in formats that can be used as pictures on the web as well as used to create physical images. I cover this program in the upcoming Design section, which also highlights a few very powerful plug-in that enables web designers to create interactive websites and animated videos that run on your computer. Flash usually requires your PC to be upgraded to at least Windows XP Service Pack 2, and you ne version of Adobe Acrobat. www.adobe.com/products/acrobat.html. ## Graphic Designing with Adobe Illustrator Graphic designers design their graphics using tools such as Adobe Illustrator. You can create complex vector illust such as the pen and ink tools and the Ellipse tool. You can also use the rectangle and ellipse tools to draw and edit lines, and you can add text using the font tool. Adobe Illustrator is one of the most powerful tools in you can scale to any size without losing quality. You can also use the tools to create text, shapes, and symbols in an image. Adobe's full-featured Illustrator program is not for beginners, but it's ideal for intermediate tools mastered, you can easily start designing the logos you see in this book.

Download the free version at their official website. How to download the free version. Open this page and press Ctrl+v to upload the link. Go to "Other Files" and select the files. Save it and let it download. How to get t the download page. Open "Help" window in the top right corner and choose "Check for updates", then choose "Check for updates". Go to the next page and install Adobe Photoshop Free 2019. Replace your previous version if you not going to use Photoshop again? Go to Adobe Photoshop Elements 2019 main interface. Click on "Preferences" from the menu on the top right corner. Select "General". Click on "License Settings". Click on "Switch License". Adobe Photoshop Elements 2019? If your Adobe Photoshop Elements 2019 is closed and you lose the Photoshop Elements 2019 data, you can recover it. Close Adobe Photoshop Elements 2019 and click on "Help". Click on "Restore f 2019 version and confirm the restore. How to resize a cropped image without re-cropping? If you want to make the image look better, you can use the resizing tools. Resize the image by dragging the corner in the new size yo also edit the position of the image in the new size. How to re-crop a non-cropped image? If the image you want to re-crop has a limited area, it needs to be re-cropped. Open the image in Photoshop Elements 2019. Select all the crop tool. Then, drag on the side or top edge to create a selection. If you need to make adjustments, you 388ed7b0c7

## **Adobe Photoshop CS5 (April-2022)**

## **Adobe Photoshop CS5 Crack+ Product Key**

I've been a fan of the Small Business Big SEO campaign for a while now, as it seems a no-brainer for any business that wants to move beyond the oft-repeated line 'the customer is king'. B2B search is on the rise - and is a more complex than it is for their B2C cousins. Case in point: The Small Business Big SEO campaign partners with businesses such as this in the US to provide them with an SEO strategy that's specifically designed to turn th many of which are themselves small businesses. There are a couple of differences to this as the campaign is pitched at small businesses: The word 'small' is very relative when you consider the volume of email traffic from more targeted than the 'let's-get-to-know-you-better' nature of the niche B2C publications and events you can expect from a Small Business Big SEO campaign The main difference I think is that with B2C, SEO often involves a work well for B2B). With B2B though, it's about showing more substance, demonstrating real expertise (a real-word thinking move, as I'm sure you'll agree). In terms of the referral sources: you have more of them, which is more robust iob title than a school teacher, or a computer consultant. So what do you think? Would you subscribe to a B2B version of the campaign?// SPDX-License-Identifier: GPL-2.0 /\* \* helpers.c: misc helpers for parport Stephan Mueller \*/ #include #include #include #include "parport\_pc.h" static unsigned int is\_parport\_zero

#### **What's New in the Adobe Photoshop CS5?**

Placental localization of a factor, inhibin, other than inhibin-A in porcine tissues. We measured the concentrations of immunoreactive inhibin in the porcine placenta, ovaries, testes and serum to see whether there is a di and other tissues. In the placenta, the concentration of inhibin was 27.5 +/- 10.2 ng/g wet tissue, while in the ovaries the concentration was 4.71 +/- 0.70 ng/g wet tissue. The concentrations of inhibin in the testes (7. those in the placenta and ovaries (P less than 0.01). A statistical difference (P less than 0.01) was also detected between the concentrations of inhibin in the placenta and those in the testes and serum. The concentration with the concentrations in the serum. From these results, we conclude that the placenta contains a factor that appears to be responsible for the changes of serum inhibin. This factor may be different from that of the teste How can I query by 2 unrelated fields and display both? I'm working on a site where a user submits a thread or a request. Here's the issue. If they submit a thread but have a "cancel" button set I would like to grab both t to get both the id and the thread id in the same query. \$cancel= mysql\_query("SELECT \* FROM pthreads WHERE (thread\_id='\$thread\_id') AND (userid='\$id')"); How can I get both, ideally in the same query as I only want the thr vice versa. A: \$q = "SELECT \* FROM pthreads WHERE (thread id='\$thread id') AND (userid='\$id') OR (thread id='\$thread id') AND (

#### **System Requirements For Adobe Photoshop CS5:**

Minimum: OS: Windows 7 Processor: Intel Pentium III/Pentium IV, AMD Athlon 64 or compatible processor Memory: 1 GB RAM (32-bit) or 2 GB RAM (64-bit) Hard Disk: 2 GB available space Graphics: OpenGL 2.0 compatible video car card compatible with DirectSound DirectX: Version 9.0c Additional Notes: Additional Notes: I

[https://txuwuca.com/upload/files/2022/07/U1xPrJGOn7GpFiq6r4Da\\_05\\_edd657f60f6cd2aeef08f9d2b3728001\\_file.pdf](https://txuwuca.com/upload/files/2022/07/U1xPrJGOn7GpFiq6r4Da_05_edd657f60f6cd2aeef08f9d2b3728001_file.pdf) <https://recreovirales.com/adobe-photoshop-express-product-key-and-xforce-keygen-free-download-for-windows-latest/> <https://clothos.org/advert/adobe-photoshop-cc-license-key-full-free-april-2022/> [http://www.nextjowl.com/upload/files/2022/07/xlj7fR9JnGVOf8ToivUl\\_05\\_edd657f60f6cd2aeef08f9d2b3728001\\_file.pdf](http://www.nextjowl.com/upload/files/2022/07/xlj7fR9JnGVOf8ToivUl_05_edd657f60f6cd2aeef08f9d2b3728001_file.pdf) [https://fryter.com/upload/files/2022/07/uVjuoZaJVpSmTXyeGhux\\_05\\_a783df340248c1e3bff2188977fad296\\_file.pdf](https://fryter.com/upload/files/2022/07/uVjuoZaJVpSmTXyeGhux_05_a783df340248c1e3bff2188977fad296_file.pdf) [https://www.oxfordma.us/sites/g/files/vyhlif4836/f/uploads/2021\\_final\\_oxford\\_town\\_report.pdf](https://www.oxfordma.us/sites/g/files/vyhlif4836/f/uploads/2021_final_oxford_town_report.pdf) [https://panda-app.de/upload/files/2022/07/vyYYdNFtsyPEPGPbW412\\_05\\_edd657f60f6cd2aeef08f9d2b3728001\\_file.pdf](https://panda-app.de/upload/files/2022/07/vyYYdNFtsyPEPGPbW412_05_edd657f60f6cd2aeef08f9d2b3728001_file.pdf) <https://forallequal.com/photoshop-2022-version-23-1-product-key-license-key-full-download/> [https://txuwuca.com/upload/files/2022/07/b7znD1bj7zjyDohF5tUA\\_05\\_a783df340248c1e3bff2188977fad296\\_file.pdf](https://txuwuca.com/upload/files/2022/07/b7znD1bj7zjyDohF5tUA_05_a783df340248c1e3bff2188977fad296_file.pdf) [https://flagonsworkshop.net/upload/files/2022/07/IAYloRt5o4xdDYjctdWJ\\_05\\_1095cf7d92b08e06662ca03916e017e2\\_file.pdf](https://flagonsworkshop.net/upload/files/2022/07/IAYloRt5o4xdDYjctdWJ_05_1095cf7d92b08e06662ca03916e017e2_file.pdf)

<https://tuscomprascondescuento.com/2022/07/05/adobe-photoshop-2021-version-22-5-1-keygen-exe-free-2022/> <https://innovacioncosmetica.com/photoshop-2021-version-22-activation-keygen-full-version-mac-win-updated/> [https://voiccing.com/upload/files/2022/07/QMG1biemh34caUJdRKs9\\_05\\_a783df340248c1e3bff2188977fad296\\_file.pdf](https://voiccing.com/upload/files/2022/07/QMG1biemh34caUJdRKs9_05_a783df340248c1e3bff2188977fad296_file.pdf) <https://learnpace.com/photoshop-cc-2014-with-serial-key-win-mac-latest/> <http://alternantreprise.com/?p=84989> <https://trello.com/c/DxFiyTJv/71-photoshop-cc-2015-version-16-crack-mega-serial-key-download-2022> <https://protondigital.xyz/adobe-photoshop-2022-version-23-0-keygen-crack-setup-keygen-full-version-for-windows/> [https://blackmtb.com/wp-content/uploads/2022/07/Photoshop\\_2022.pdf](https://blackmtb.com/wp-content/uploads/2022/07/Photoshop_2022.pdf) [https://www.fionash.com/wp-content/uploads/Photoshop\\_CS5\\_Free\\_Download\\_Latest\\_2022.pdf](https://www.fionash.com/wp-content/uploads/Photoshop_CS5_Free_Download_Latest_2022.pdf) [https://www.supherbswholesale.ca/wp-content/uploads/2022/07/Photoshop\\_2020\\_Install\\_Crack\\_\\_Activator\\_WinMac.pdf](https://www.supherbswholesale.ca/wp-content/uploads/2022/07/Photoshop_2020_Install_Crack__Activator_WinMac.pdf) [http://reddenegocios.garantizamifuturo.com/upload/files/2022/07/m7RuWrCjCXRc1CSqvD8D\\_05\\_edd657f60f6cd2aeef08f9d2b3728001\\_file.pdf](http://reddenegocios.garantizamifuturo.com/upload/files/2022/07/m7RuWrCjCXRc1CSqvD8D_05_edd657f60f6cd2aeef08f9d2b3728001_file.pdf) <https://www.raven-guard.info/adobe-photoshop-2022-version-23-2-crack-activation-code/> <https://trello.com/c/iAmMMn4U/62-photoshop-2021-version-2210-crack-serial-number-serial-key-for-windows> <https://greenearthcannaceuticals.com/adobe-photoshop-2022-version-23-1-crack-keygen-april-2022/> [https://battlefinity.com/upload/files/2022/07/7JgphSDxMDwoNlTexYXI\\_05\\_af051e082163c913a6dd3faae811343f\\_file.pdf](https://battlefinity.com/upload/files/2022/07/7JgphSDxMDwoNlTexYXI_05_af051e082163c913a6dd3faae811343f_file.pdf) <https://isaiah58boxes.com/2022/07/04/adobe-photoshop-2021-jb-keygen-exe-keygen-full-version-pc-windows-april-2022/> [http://demo.funneldrivenroi.com/council/upload/files/2022/07/VyPME8lAfKanQqJyWLvj\\_05\\_a783df340248c1e3bff2188977fad296\\_file.pdf](http://demo.funneldrivenroi.com/council/upload/files/2022/07/VyPME8lAfKanQqJyWLvj_05_a783df340248c1e3bff2188977fad296_file.pdf) <http://prabhatevents.com/photoshop-2021-version-22-5-serial-key-with-registration-code-3264bit/> <http://dirkjuan.com/adobe-photoshop-cs5-free-for-pc-april-2022/>